# What's New with CA IDMS™ Version 19

David Ross, Sr. Principal Product Owner

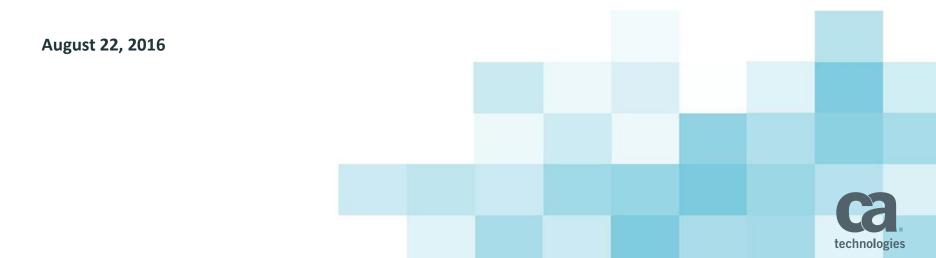

# Agenda

- 1 CA IDMS 19.0 STATUS
- 2 CA IDMS 19.0 THEMES
- 3 CA IDMS 19.0 FEATURES
- 4 ADDITIONAL VALUE FOR CA IDMS

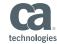

### CA IDMS 19.0 Status

- CA IDMS 19.0 Incremental Release program concluded
  - Base install delivered in Feb 2015
  - 4 increments delivering new features
- CA IDMS 19.0 Generally Available
  - New installation media on CA Support Online
  - Includes incremental releases and maintenance
  - Standard support policies
  - CARS will include PTFs going forward

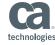

### Mainframe Strategy Themes

#### Improve Mainframe Economics

- Mission Critical MIPS at Lower TCO
- Improve Business Continuity
- Implementation of Continuous Availability

#### **Develop Business Agility**

- Automation for Cycle Time Reduction
- Implement Practices for Faster Delivery
- Enhanced Support for Modern Applications

#### **Address Skills Gap**

- Toolset and application Modernization for User Adoption on MF
- Advanced Analytics for Efficiency/Effectiveness
- M3A

**Secure Data and Facilitate Compliance** 

- Data Security
- People & Access Security
- Governance and Compliance

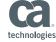

### CA IDMS 19.0 Themes

- Application Modernization
  - SQL Enhancements
  - Web Services
- Security and Compliance
  - Performance Monitoring Security
  - SYSIDMS Options
- Availability and Mainframe Economics
  - Generic VTAM Resources
  - DCMT Commands

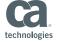

### CA IDMS 19.0 SQL Enhancements

- SQL Virtual Foreign Keys
  - Simplifies access to network databases
- ISO Standard SQL Constraint DDL
  - Provides more compatibility with tools and applications

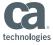

## CA IDMS SQL Relational to Network Mapping

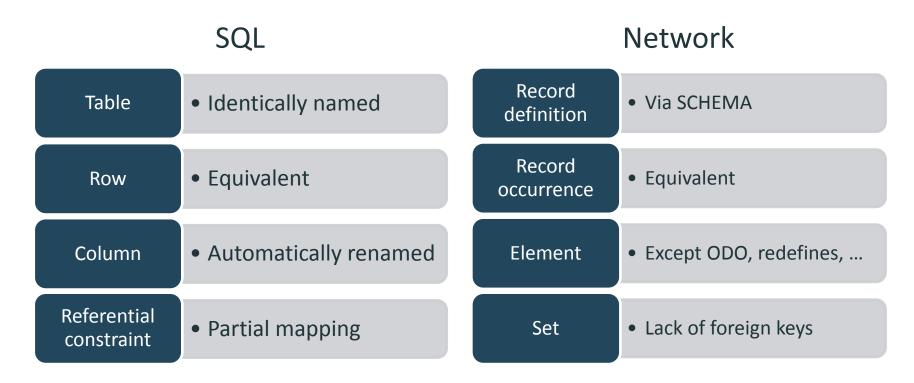

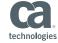

## Virtual Foreign Keys

#### **Expose Sets as Referential Constraints**

- Queries
- Updates

#### **Based on ROWID**

- Virtual primary key = ROWID
- Virtual foreign key = FKEY\_<set\_name>

Define on SQL Schema definition

Visible through JDBC and ODBC metadata

Enable access for common tools and application frameworks

Use SQL to access and maintain network databases from Java

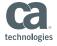

### **EMPSCHM With Virtual Foreign Keys**

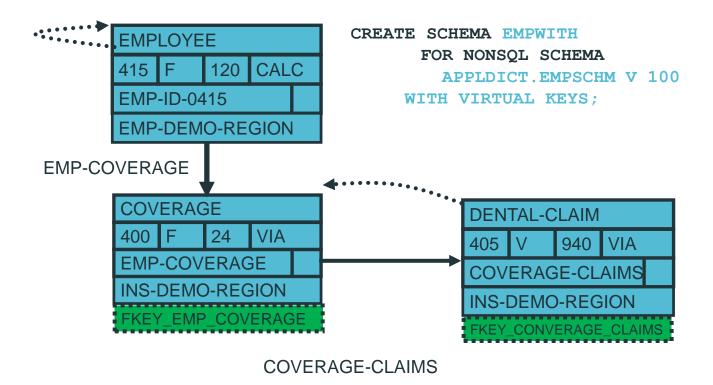

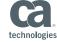

### Using Virtual Foreign Keys

#### Nonstandard CA IDMS extensions

```
SELECT EMP_ID_0415,
INS_PLAN_CODE_0400
FROM EMPSQL.EMPLOYEE,
EMPSQL.COVERAGE,
WHERE "EMP-COVERAGE"
```

#### Become standard SQL

```
SELECT EMP_ID_0415,

INS_PLAN_CODE_0400

FROM EMPSQL.EMPLOYEE E,

EMPSQL.COVERAGE C,

WHERE E.ROWID = C.FKEY_EMP-COVERAGE
```

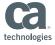

## **Discovering Network Relationships**

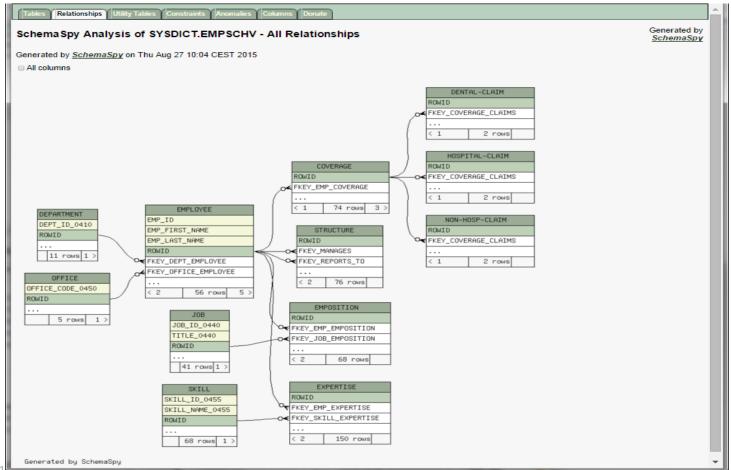

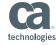

### **SQL DDL Enhancements**

- ISO Standard Constraint Definition DDL
  - CREATE TABLE
  - ALTER TABLE
  - Unique and Primary Key constraints
  - Primary key constraints
- Generates an index to enforce uniqueness if needed
- DISPLAY TABLE
- Improves integration with frameworks and tools such as Hibernate and CA Test Data Manager

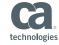

### Defining Unique and Primary Key Constraints

```
CREATE TABLE ABC. TABLE1 (
   COL1 CHAR(8) UNIQUE,
   COL2 CHAR(8),
   CONSTRAINT CON1 UNIQUE (COL2, COL1)
);
CREATE TABLE ABC. TABLE2 (
   COL1 CHAR(8) NOT NULL,
   COL2 CHAR(8) NOT NULL,
   COL3 CHAR(8) NOT NULL,
   PRIMARY KEY (COL2, COL3)
);
```

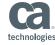

### **Defining Referential Constraints**

```
CREATE TABLE ABC.TABLE3 (
    COL1 CHAR(8),
    COL2 CHAR(8),
    FOREIGN KEY (COL1,COL2) REFERENCES TABLE4,
    COL3 CHAR(8) NOT NULL
    CONSTRAINT CON1 REFERENCES TABLE5 (COL5)
    );
```

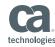

### **CA IDMS Web Services**

- Web Service Consumer
- Web Service Provider
- Web Services API
- Leverage and extend CA IDMS applications

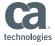

### CA IDMS as a Web Service Consumer

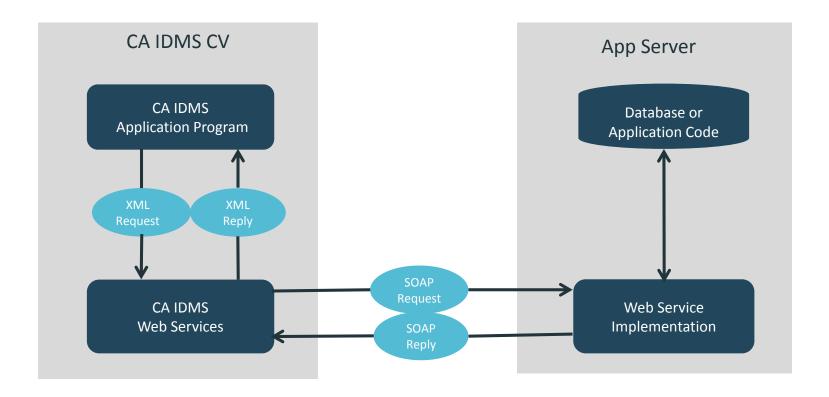

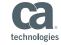

### CA IDMS as a Web Service Provider

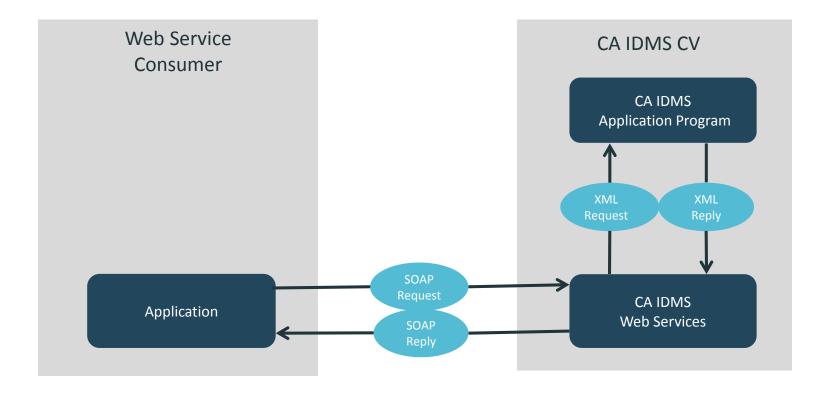

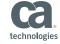

### Web Services API

- Well defined, extendable interface
  - Simplifies application development
  - Isolate user code from product changes
  - Provide consistent base for product enhancement
- CA IDMS Callable Service
  - COBOL, ADS, PL/1, Assembler
- WS API Functions
  - Data transfer
  - Session management
  - Option management

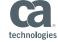

## Invoking the Web Services API

```
COBOL
                 CALL 'IDMSWSI' USING
                     function,
                     return-code,
                     error-info,
                     function-dependent-parameter1,
ADS
                 LINK TO PROGRAM 'IDMSWSI' USING
                     function,
                     return-code,
                     error-info,
                     function-dependent-parameter1,
                     . . .
```

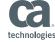

# Using the Web Services API

| Consumer                             |                            | Provider               |                            |
|--------------------------------------|----------------------------|------------------------|----------------------------|
| Operation                            | API Function               | Operation              | API Function               |
| Initialize Environment               | WSINITIALIZE               | Initialize Environment | WSINITIALIZE               |
| Manage Options                       | WSGETOPTION<br>WSSETOPTION | Manage Options         | WSGETOPTION<br>WSSETOPTION |
| Send XML Request Receive<br>Response | WSREQUEST                  | Receive Request        | WSRECEIVE                  |
|                                      |                            | Send XML Response      | WSSEND                     |
| Free Resources                       | WSRELEASE                  | Free Resources         | WSRELEASE                  |

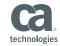

## **CA IDMS Application Modernization**

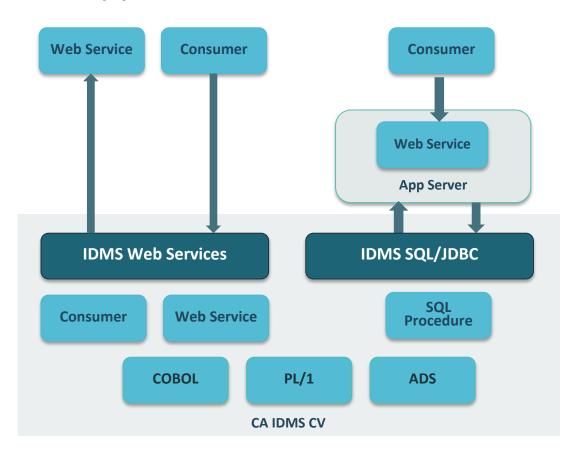

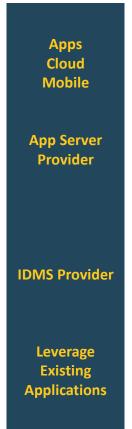

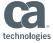

## Security and Compliance

- Secure External Monitoring
- SYSIDMS Options
  - Limit Exit 14 to Batch Only
  - Force Retrieval CV
  - Suppress Record after DB Procedure
- User Requested Features

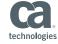

### Secure External Monitoring

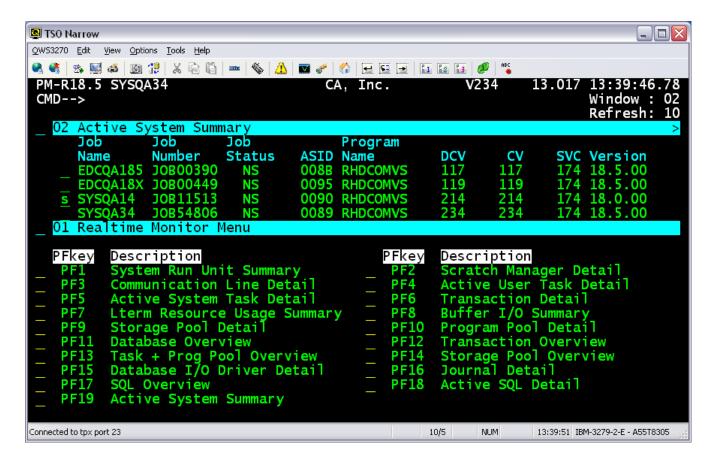

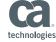

## **Defining External Monitoring Security**

- Limit monitoring of external CV's to authorized users
- Enforced when user attempts monitoring
- Define in external security system (TSS, ACF2, RACF)
- Grant access to individuals or group
- Extends CANCEL task security

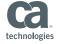

### Limit EXIT 14 to Batch Only

- SYSIDMS parameter EXIT14\_BATCH\_RU
- EXIT 14 executed only when called from a BATCH Run Unit
- Reduces zIIP overhead

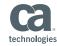

### Force Retrieval CV

- SYSIDMS parameter RETRIEVAL\_CV
- Converts READY AREA UPDATE to READY AREA RETRIEVAL when area is varied retrieval
- Allows update program to run unchanged on a retrieval CV

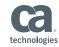

### Suppress Record after DB Procedure

- SYSIDMS parameter SUPPRESS\_RECORD\_ON\_STATUS=nn
- DB procedure returns non zero error status
- DBMS takes action based on verb to suppress record
- Use to hide record occurrence based on content

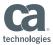

## Availability and Mainframe Economics

- Generic VTAM Resource ID
- Dynamically Disable and Enable zIIP Processing
- Force LOG Offload

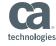

#### Generic VTAM Resource ID

- Define one or more CA IDMS systems to VTAM using the same Generic Resource ID
- Allows user to connect to any IDMS system using the same Generic VTAM Resource ID
- Removes a single point of failure
- Provides an additional level of Workload Balancing

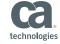

## Defining Generic VTAM Resources

CA IDMS SYSGEN

ADD LINE VTAM01

APPLICATION ID IS U31II110

GENERIC RESOURCE IS IDMSGVR2

Generic VTAM Resource value

- Non CA IDMS
  - XCF Group and Structure
  - VTAMLST GRPREFS dataset WLM balancing and routing

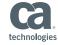

# Dynamically Disable and Enable zIIP Processing

- DCMT Vary ZIIP ON OFF
- Adjust zIIP use based on workload
- Start system with zIIP=Y
- New messages: DC302000-DC302005

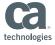

## Force Log Offload

- DCMT Vary Log
- Issues message DC286003
- WTOEXIT can use to manually submit a LOG offload job
- Updated WTOEXIT sample
- Help verify a new release after an upgrade

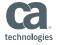

### CA IDMS™ M3A Service

| Start-up activities  | <ul> <li>Initial interview, inventory, performance baseline and site report</li> </ul>                                                                                      |  |
|----------------------|----------------------------------------------------------------------------------------------------|--|
| Daily Activities     | <ul> <li>Review current system activity, recent activity logs, recent table activity, alert<br/>on required corrective activity, and record activity</li> </ul>             |  |
| Monthly Activities   | Repeat measurement activities, update updated site report                                                                                                    |  |
| Quarterly Activities | <ul> <li>Review CA IDMS™ maintenance availability</li> </ul>                                                                                                    |  |
| Staffing             | <ul> <li>Primary and backup M3A technician</li> </ul>                                                                                                    |  |
| Internal             | <ul> <li>CA IDMS™ and Support Engineers</li> </ul>                                                                                                    |  |
| External             | <ul> <li>CA IDMS™ Partners – Trained and Certified by CA</li> </ul>                                                                                                    |  |
| Coordination         | <ul> <li>Single repository for data</li> <li>CA Services Clarity Project Management web site</li> <li>Dev. and support synchronized with M3A Service technicians</li> </ul> |  |
| Fee                  | <ul> <li>Yearly based retainer plus T&amp;E</li> </ul>                                                                                                    |  |

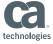

## CA IDMS™ Presspack

#### Customer Value

- Data compression can result in significant savings in disk space requirements
  - Translates into dollar savings in monthly rentals, maintenance, floor space and channel costs
- Helps reduce backup/archival processing and improve data security
- CA IDMS™ Presspack's compression efficiency makes it an ideal tool for compressing large-volume databases

#### Customer Benefits

- Fully zIIP-able means our compression utilizes the extremely efficient, low-cost zIIP engines to do all compression and decompression processing
- Reduces DASD footprint by 30-70% -- saves real dollars
- Improves memory use within the database region
- Benchmark tests have shown that converting an compressed IDMS table to compression saves enough physical
   IO CPU to offset CPU used to do compression -- but the CPU is now zIIP which is significantly cheaper

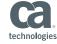

### Summary

- CA IDMS 19.0 is GA now
- Addresses modernization, security, and availability
- New installation media on CSO
- Standard support policies including CARS

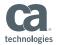

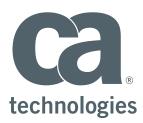

#### **David Ross**

Sr. Principal Product Owner David.Ross@ca.com

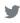

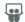

in